## Trackbook basics

With Trackbook - <a href="https://trackbook.online">https://trackbook.online</a>, you can create tracks and waypoints in web browser and then synchronize them directly into GPX Viewer and show them in GPX Viewer. Below is a video showing process of creating account on Trackbook, logging in, creating track and then synchronizing it directly into GPX Viewer app.

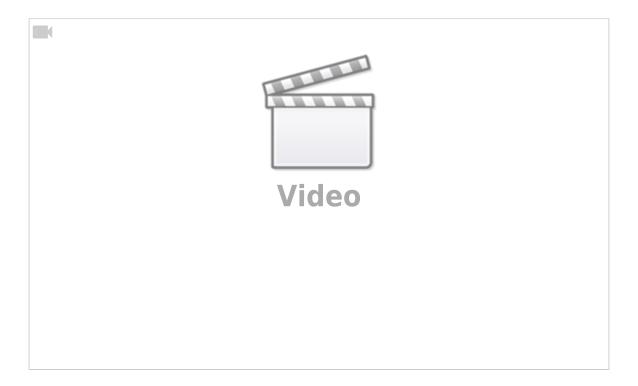

From:

https://docs.vecturagames.com/gpxviewer/ - GPX Viewer User Guide

Permanent link:

Last update: 2021/03/01 16:24

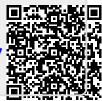